## Card Payment

#### To process card transactions through a Checkout page, set the configuration

# Card configuration

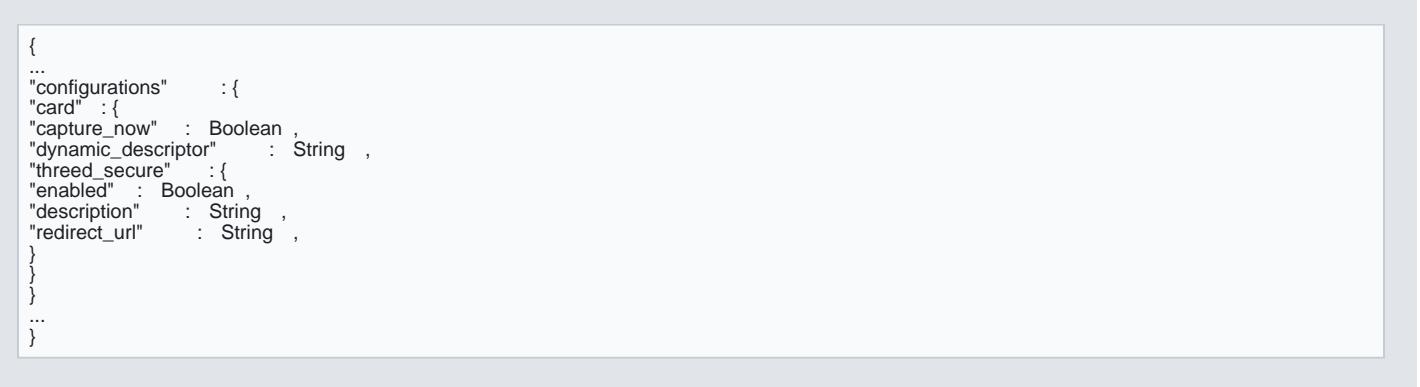

- capture now If set tue , the transaction will be capture immedia authorization ally ibilible done.
- . dynamic\_descriptoThis string will be used to describe the transaction on the customer s bank stateme requirements might vary per processor and canebes set expendent and pages
- [threed secure]
- [threed\_secure.enable\'hether 3-D Secure flow should take place for the transaction
- $\bullet$  [threed\_secure.descriptish hort message to display on the page of the MPI, once the customer is redire D Secure step
- [threed\_secure.redirect-\_ An ] optional value

## Account Verification

Checkout pages can be setup for processing Account Verification transactions. This amount not at sesimply as p Checkout 0 as 3 ame business logic applies to Account Verification transactaon in the synextponing enthering the annot be captured, and 3DS data cannot be attached to them.

However, the Checkout alsopwessifad rwaag fhandling 3DS flow. It is still threed\_secure . enabled to true and configure 3DS flow to be executed as additional step. But in this case, the 3DS flow will be performed for zero transaction, in which the Merchant can use the 3DS data resulting from this Checkout. This allows a N account of the shopper, and also perform 3DS ensuring that they are the cardholder, but only use the 3DS later on. In order to dothreed\_secure I field has to be configured, with an amount onwahitiheladmount would be only used for the 3DS operation, and should match the amount of the transaction to be performed in the future.

Example payload for Checkout, performing Account Verification and 3DS operation for a future transaction

{ "amount": 0, ... "configurations": { "card": "capture\_now": false, "threed\_secure": {<br>"enabled": true "enabled": true<br>"amount": 3315, "amount":

> [https://verifone.cloud/docs/uk-gateway](https://verifone.cloud/docs/uk-gateway/checkout_card)/chec Updated: 15-Apr-2022

... } } } ... }

If such Checkout is processed, the resulting redire transaction=  $\,$  o & authentication\_id  $\,$  as part of the query parameters.

### Credentials on File

It is possible to perform an initial Credentials on File transaction, where the shopper credentials get store rules and schema recurring parameter apply, as explaineered iim ttehgeration. Guidtehermore, those transactions can configured as Account Verification, and/or to apply 3DS on top of them.

It is not possible to use Checkout for recurring one-click transactions, only for the initial tokenization. Fo transactions are done through a the endpoint.

Example schema for initial COF transaction via Checkout:

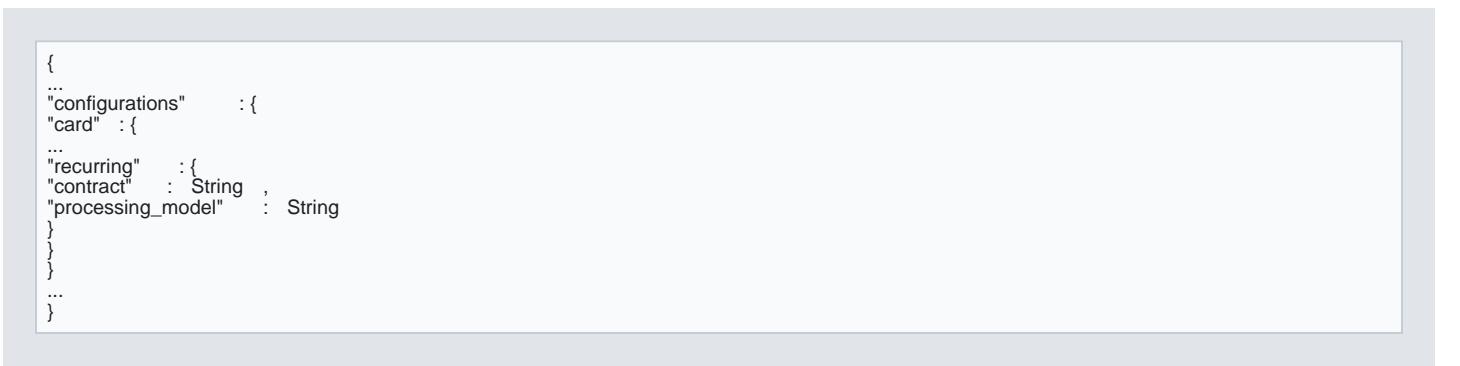